#### **A Bug's Life**

**Fixing a MongoDB Replication Protocol Bug with TLA+**

William Schultz, Siyuan Zhou

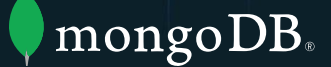

### **Talk Outline**

- MongoDB Background
- Life of a Replication Bug
- Specifying the Replication Protocol in TLA+
- Model Checking the Specification
- Takeaways
	- *• Without a formal model, it's nearly impossible to get a complex distributed protocol right. TLA+ and TLC are tools that make this possible for practicing software engineers.*

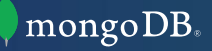

# **Background**

河西南南

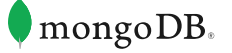

 $\mathbb{H}[\mathbb{F}][\mathbb{F}]$  .

 $\dim \Pi$  ,  $\left[\frac{1}{2}\right]$  ,

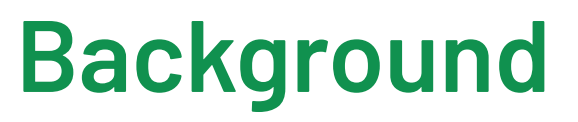

**MongoDB**

- MongoDB is a document oriented database
- A MongoDB database consists of a set of collections, where a collection is a set of unique documents e.g.

```
{
     _id: 1,
    name: "Will",
     company: "MongoDB",
     age: 25
}
```
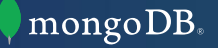

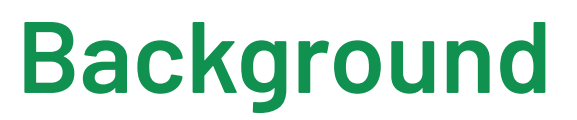

**MongoDB Test Infrastructure** 

- We have an extensive and mature testing infrastructure
- 1000s of hours of testing are run on new commits every day
	- Includes unit/integration tests, randomized fuzzing, concurrency tests, Jepsen, etc.

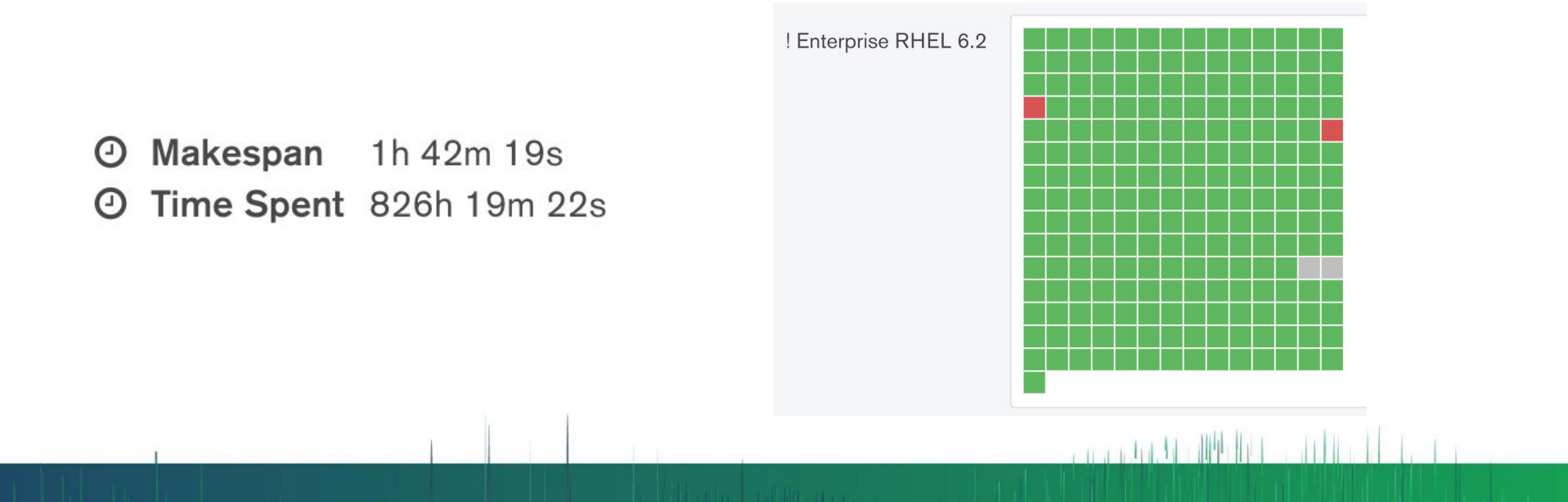

mongoDB

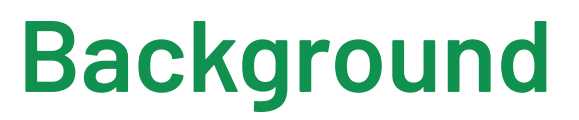

- MongoDB provides the ability to run a database as a *replica set*
- This is a set of MongoDB nodes that coordinate to provide high availability using a consensus protocol

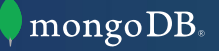

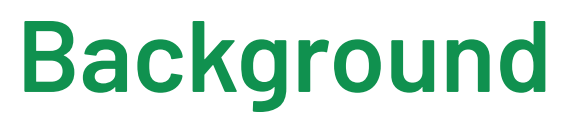

- Replica sets use a consensus protocol similar to Raft
- There is a primary node that inserts writes into the *oplog*
- Secondaries fetch log entries from other nodes and apply them

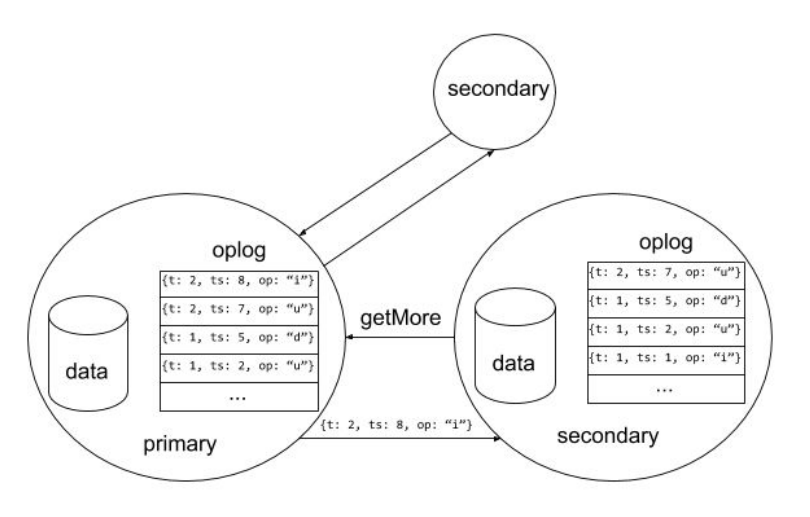

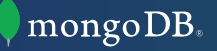

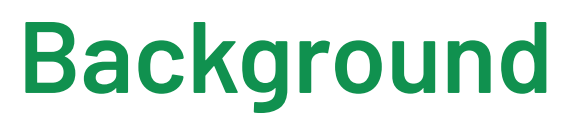

- Protocol is leader based
- Replica set leaders are totally ordered by *term*
	- <sup>o</sup> The *term* is a monotonic counter maintained on each node

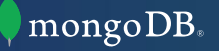

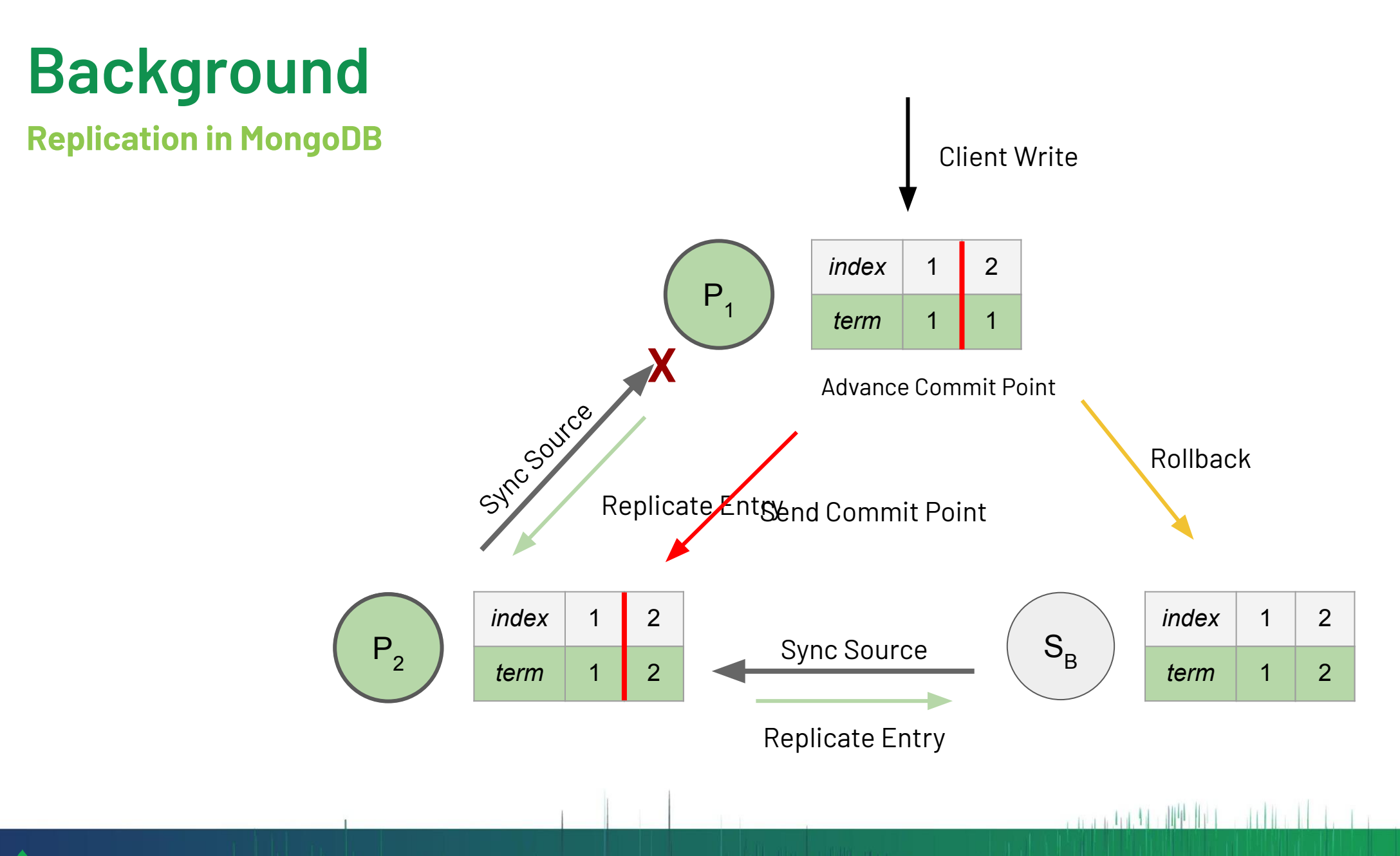

mongoDB.

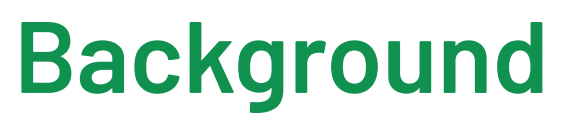

• Replica set concepts to keep in mind:

- <sup>o</sup> sync source
- <sup>o</sup> commit point
- <sup>o</sup> rollback
- <sup>o</sup> term
- <sup>o</sup> "branch of log history"

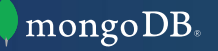

# **Life of a Replication Bug**

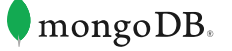

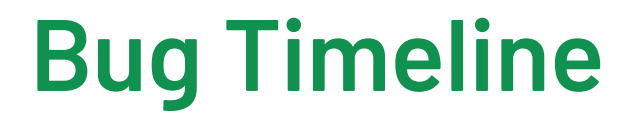

- Series of safety and liveness bugs in replication protocol
- Stemmed from one bug found in 2016

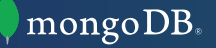

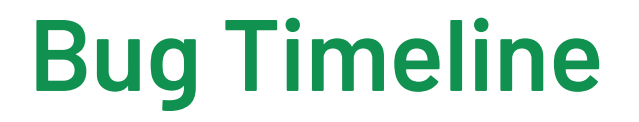

- 1. 2016 Heartbeat Commit Point Propagation (*Safety)*
- 2. 2018 No Available Sync Source (*Liveness)*
- 3. 2019 Sync Source Cycles (*Liveness)*
- 4. 2019Commit Point Held Back on Stale Nodes (*Liveness)*
- 5. 2019 Initial Solution Fails in 5 Node Replica Set (*Safety)*

### **Bug 1: Heartbeat Commit Point Propagation 2016**

- Correctness bug found in November 2016 by a replication team engineer
- Allowed for nodes to erroneously mark log entries as "committed"
	- Consequence: client could read data it thinks is durable, even if it isn't

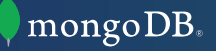

### **Bug 1: Heartbeat Commit Point Propagation 2016**

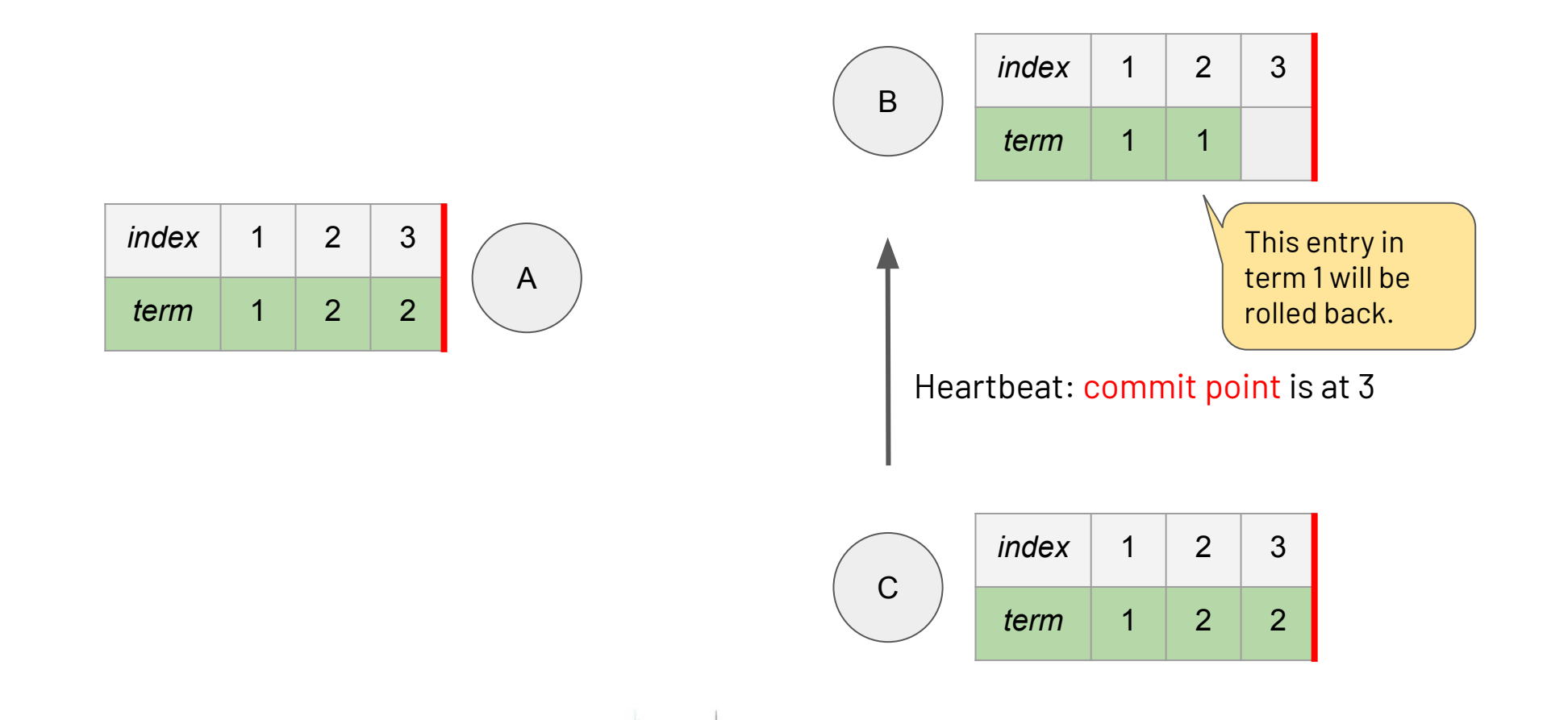

an an an Aile (1199-1191). The studies of

mongoDB.

### **Bug 1: Heartbeat Commit Point Propagation 2016**

• *Solution*: Only update commit point via sync source spanning tree <sup>o</sup> Guarantees commit points are sent between nodes on same branch of log history

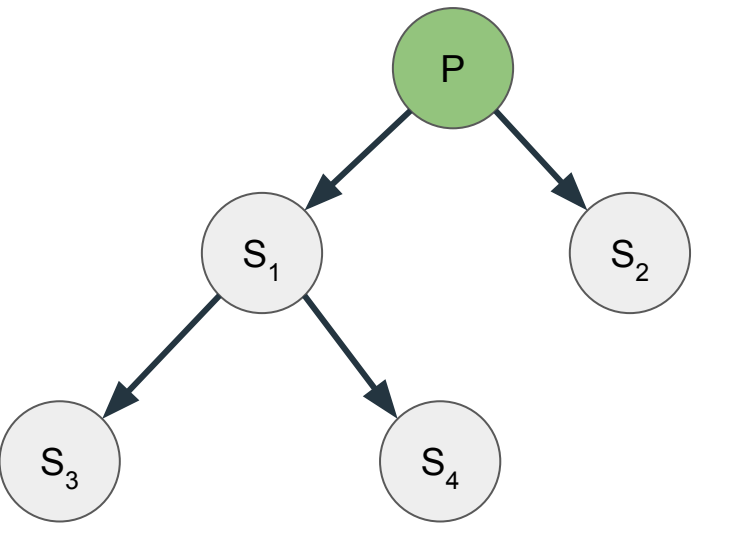

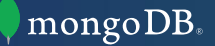

- New liveness bug found in February 2018
	- <sup>o</sup> Discovered in our test infrastructure

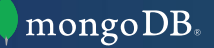

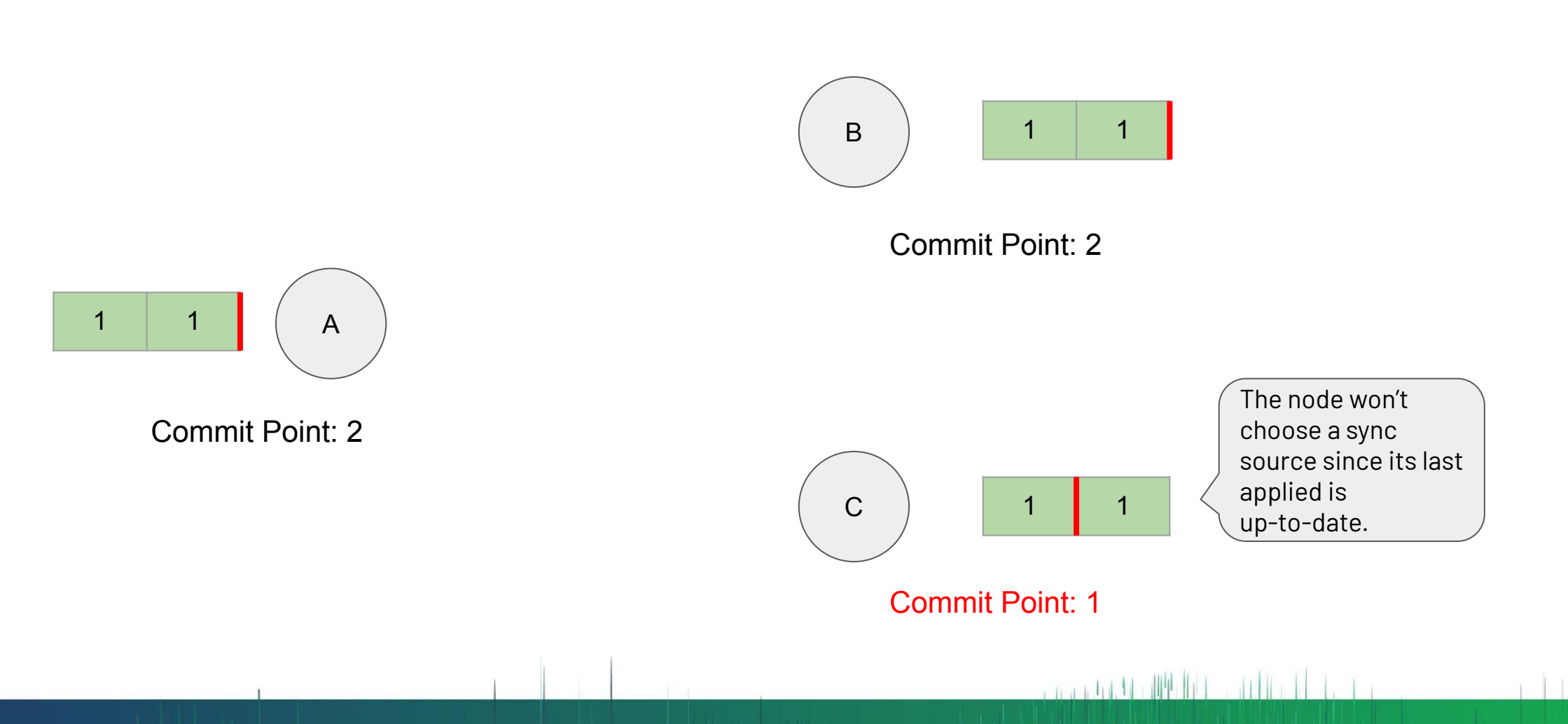

- *Solution*: Relax rule sync source selection rules
	- <sup>o</sup> Allow nodes to sync from someone with a higher commit point if logs are the same

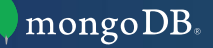

### **Bug 3: Sync Source Cycle 2019**

- Liveness bug of a new variety
- Nodes may get into sync source cycles
	- Prevents them from ever syncing new log entries
- Consequence of the previous alteration to sync source selection rules

### **Bug 3: Sync Source Cycle 2019**

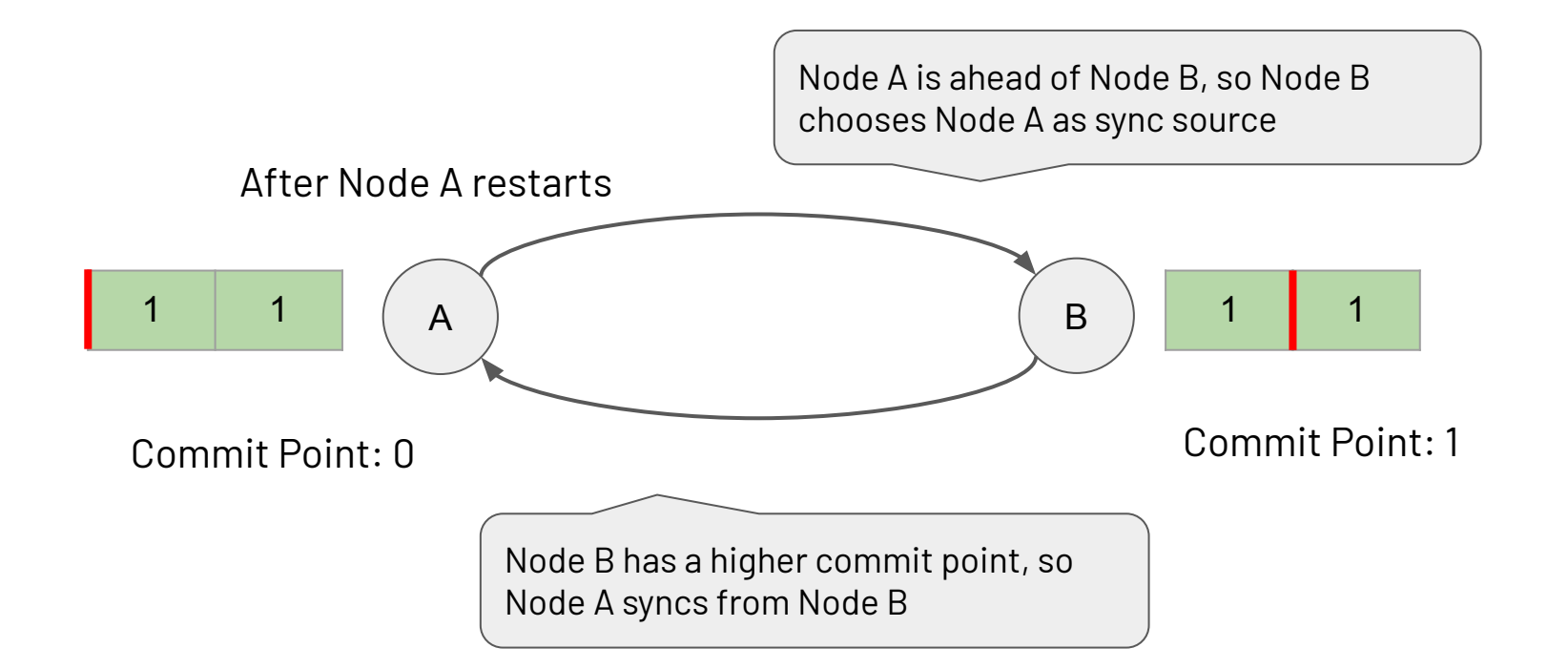

crandom the III for the striller is

mongoDB.

### **Bug 3: Sync Source Cycle 2019**

- *Solution*: Rethink commit point propagation
- Key idea: learn commit point if it is on your branch of history
	- <sup>o</sup> Via heartbeats or sync source

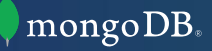

### **Bug 4: Commit Point Held Back on Stale Nodes 2019**

- New liveness bug noticed in February 2019
- Stale nodes may not be able to advance their commit point

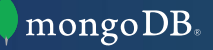

### **Bug 4: Commit Point Held Back on Stale Nodes 2019**

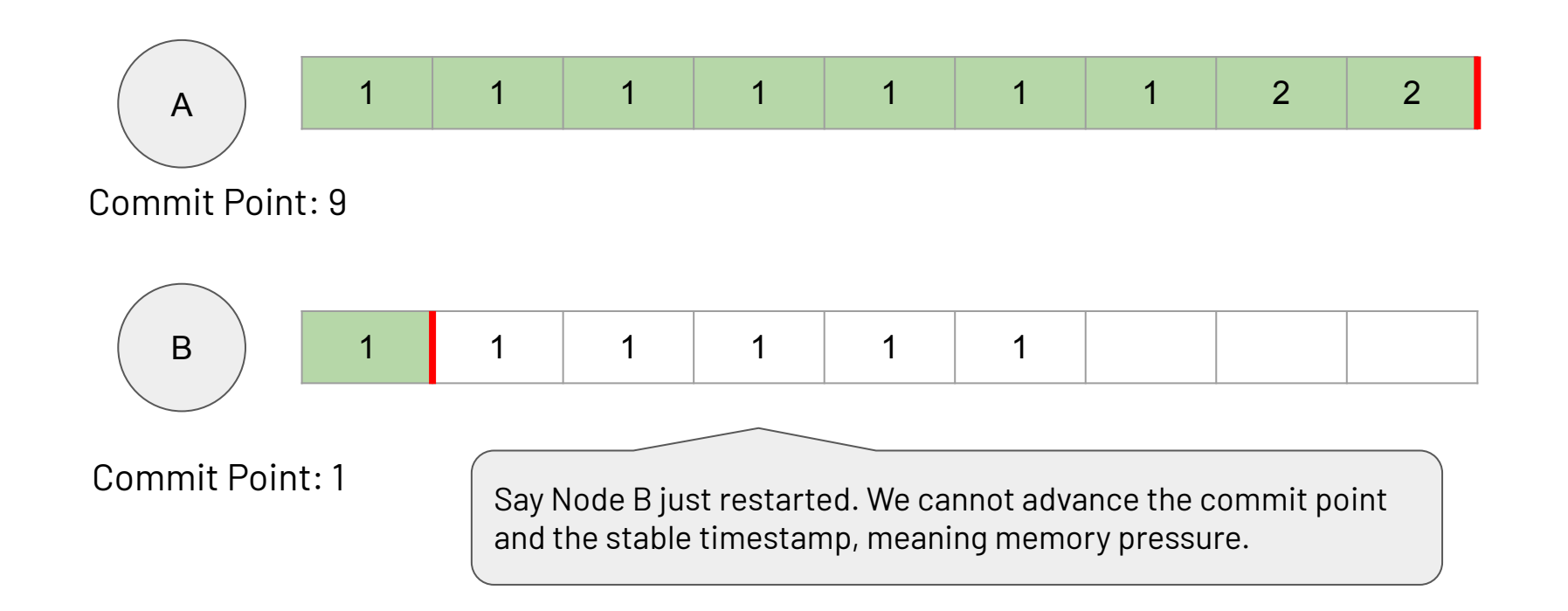

ana shi ti ditiliki adila.

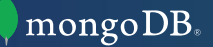

### **Bug 4: Commit Point Held Back on Stale Nodes 2019**

- *• Solution*
	- o Relax condition for commit point updates from your sync source
	- Sync source guaranteed to be on the same history branch

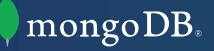

### **Bug 5: Initial Solution Fails in 5 Node Replica Set 2019**

- The original solution to Bug 1 was believed safe, even though it had liveness issues
	- Discovered that the solution was not safe in replica sets with  $>$  4 nodes
	- Could lead to nodes erroneously committing log entries in certain cases

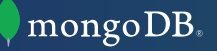

### **Bug Timeline, 2016-2019**

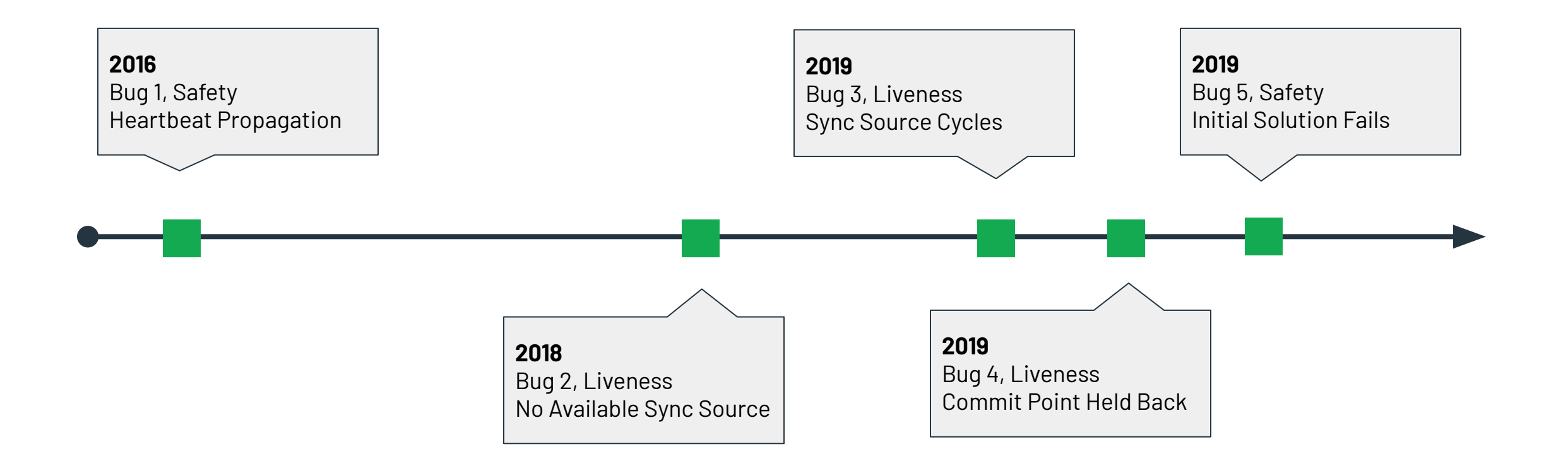

anandukti illililili oli illa h

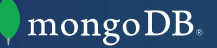

# **Specifying the Protocol in TLA+**

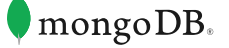

#### **Variables**

\\* The server's term number.

#### VARIABLE globalCurrentTerm

\\* The server's state (Follower, Candidate, or Leader).

#### VARIABLE state

\\* The commit point learned by each server.

#### VARIABLE commitPoint

\\* A sequence of log entries.

#### VARIABLE log

\\* The current sync source of each server, if it has one.

and and the fifth for the fifth

VARIABLE syncSource

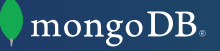

**Initial State Predicate**

```
\* Define initial values for all variables.
Init == /\sqrt{g}lobalCurrentTerm = 0
            \sqrt{ } state = \int i \ \infty Server \rightarrow Follower]
            /\ commitPoint = [i \in \mathbb{R}] = \text{where } -> \text{ term } -> 0, \text{index } -> 0]
            \sqrt{2} syncSource = \begin{bmatrix} i & \sin \theta & -\sin \theta \\ -\sin \theta & -\sin \theta & -\sin \theta \end{bmatrix}\sqrt{2} log = \left[\frac{1}{\ln \text{Server}}\right] \rightarrow \ll \gg
```
a manufactular difficilitation di chiara

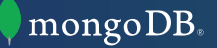

a mandad. Or all the first

#### **Next State Relation**

\\* Defines how the variables may transition.

#### $Next ==$

- \\* -- Replication protocol
- \/ AppendOplogAction
- \/ RollbackOplogAction
- \/ BecomePrimaryByMagicAction
- \/ ClientWriteAction
- \/ ChooseNewSyncSourceAction
- \\* -- Commit point learning protocol
- \/ AdvanceCommitPoint
- \/ LearnCommitPointAction

**Statistics**

- Original [spec](https://github.com/visualzhou/mongo-repl-tla/blob/5fd666da29e7cc088ea70c8d076c12818aba372e/RaftMongo.tla)
	- o **295 lines** of TLA+ including comments & model checking helpers
- Extended [spec](https://github.com/will62794/mongo-repl-tla-models/blob/34711a7289fb1323c06d171a073b06a45ee26811/RaftMongoSyncSources.tla) that models sync source selection
	- o **378 lines** of TLA+ including comments & model checking helpers

s in gipp

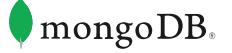

 $\| \cdot \|$ 

#### **Bug 1: Heartbeat Propagation**

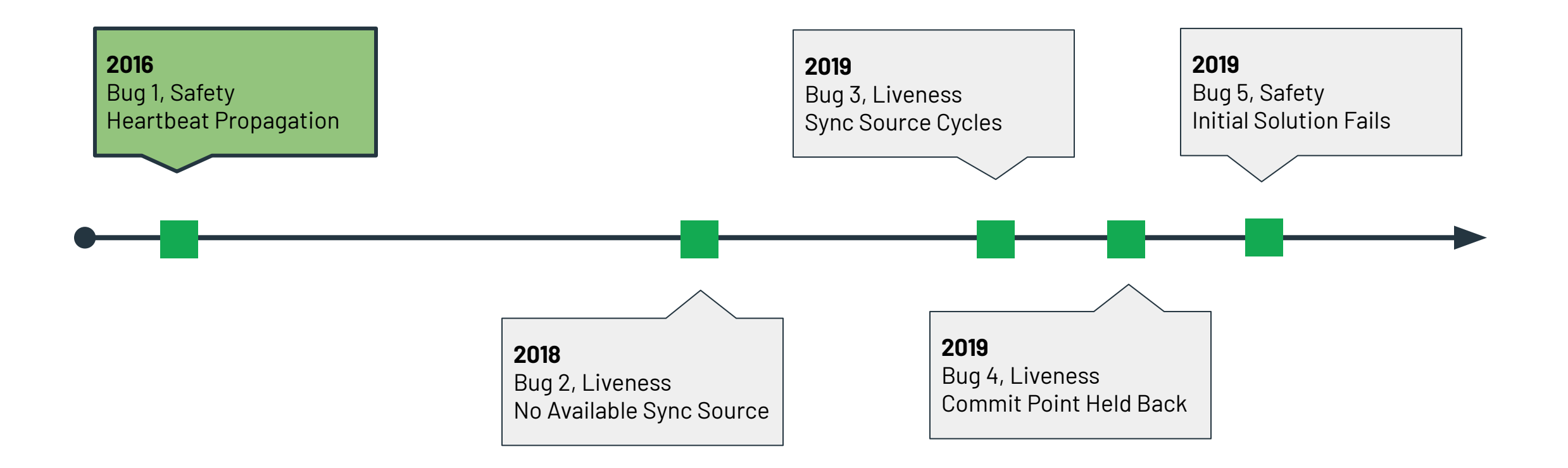

**Contact Ministral Contact Contact** 

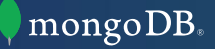

**Bug Timeline**

- 1. 2016 Heartbeat Commit Point Propagation (*Safety)*
- 2. 2018 No Available Sync Source (*Liveness)*
- 3. 2019 Sync Source Cycles (*Liveness)*
- 4. 2019Commit Point Held Back on Stale Nodes (*Liveness)*
- 5. 2019 Initial Solution Fails in 5 Node Replica Set (*Safety)*

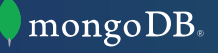

**Bug Timeline**

#### **1. 2016 - Heartbeat Commit Point Propagation (***Safety)*

- 2. 2018 No Available Sync Source (*Liveness)*
- 3. 2019 Sync Source Cycles (*Liveness)*
- 4. 2019Commit Point Held Back on Stale Nodes (*Liveness)*
- 5. 2019 Initial Solution Fails in 5 Node Replica Set (*Safety)*

**Bug 1: Heartbeat Commit Point Propagation, 3 nodes**

• The action used for propagating commit points via heartbeat

\\* Node i learns the commit point from j via heartbeat.

LearnCommitPoint $(i, j)$  ==

/\ CommitPointLessThan(i, j)

 $\setminus \setminus$  commitPoint' = [commitPoint EXCEPT ![i] = commitPoint[j]]

/\ UNCHANGED <<electionVars, logVars, syncSource>>

**Bug 1: Heartbeat Commit Point Propagation, 3 nodes**

• The invariant we want to check:

```
RollbackCommitted(i) ==
```
- \E j \in Server:
	- /\ CanRollbackOplog(i, j)
	- $\sqrt{15}$ Committed(i, Len(log[i]))

```
\* The invariant to check.
```
NeverRollbackCommitted ==  $\A$  i  $\in$  Server: ~RollbackCommitted(i)

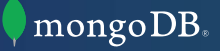

**Bug 1: Heartbeat Commit Point Propagation, 3 nodes,** *LearnCommitPoint* **action**

- Model checking stats:
	- 3 nodes, a symmetry set
	- Propagate commit point via heartbeats (LearnCommitPoint action)
	- State constraints: globalCurrentTerm  $\leq$  3,  $\forall$  i  $\in$  Server : Len(log[i])  $\leq$  3
	- <sup>o</sup> Invariant: NeverRollbackBeforeCommitPoint
	- 2015 Macbook Pro, 3 CPU Cores (3.1 GHz Intel Core i7)
	- **Invariant violation** found in ~2 seconds after generating ~500 distinct states
	- **9177 distinct states** in full state space
	- [TLC config](https://github.com/will62794/mongo-repl-tla-models/blob/34711a7289fb1323c06d171a073b06a45ee26811/1_LearnCommitPoint.cfg)

**Bug 1: Heartbeat Commit Point Propagation, 3 nodes**

• We can try fix the protocol with a new action definition:

LearnCommitPointFromSyncSource(i, j) ==

/\ ENABLED AppendOplog(i, j) \\* only learn commit point from sync source.

/\ LearnCommitPoint(i, j)

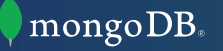

**Bug 1: Heartbeat Commit Point Propagation, 3 nodes,** *LearnCommitPointFromSyncSource* **action**

- Model checking stats:
	- 3 nodes, a symmetry set
	- Propagate commit point via sync source (LearnCommitPointFromSyncSource action)
	- State constraints: globalCurrentTerm  $\leq$  3,  $\forall$  i  $\in$  Server : Len(log[i])  $\leq$  3
	- <sup>o</sup> Invariant: NeverRollbackBeforeCommitPoint
	- 2015 Macbook Pro, 3 CPU Cores (3.1 GHz Intel Core i7)
	- **o No errors found,** TLC finished in ~3 seconds
	- **7402 distinct states** in full state space
		- 1775 fewer states than the previous model
	- [TLC config](https://github.com/will62794/mongo-repl-tla-models/blob/34711a7289fb1323c06d171a073b06a45ee26811/1_LearnCommitPointFromSyncSource_3_node.cfg)

**Bug 1: Heartbeat Commit Point Propagation, 3 nodes**

- The protocol appears to be safe when using the sync source propagation rule
- Is it safe with more than 3 nodes, though?

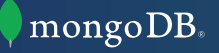

**Bug 1: Heartbeat Commit Point Propagation, 5 nodes,** *LearnCommitPointFromSyncSource* **action**

- Model checking stats:
	- 5 nodes, a symmetry set
	- Propagate commit point via sync source (LearnCommitPointFromSyncSource action)
	- State constraints: globalCurrentTerm  $\leq$  3,  $\forall$  i  $\in$  Server : Len(log[i])  $\leq$  3
	- <sup>o</sup> Invariant: NeverRollbackBeforeCommitPoint
	- Ubuntu 16.10 workstation, 10 CPU cores (3.40GHz Intel Core i7)
	- <sup>o</sup> **Invariant violation** found in ~2 seconds after generating ~3000 distinct states
	- **230,091 distinct states** in full state space, TLC finished in ~1 min.
	- This bug was never found in production or testing
	- [TLC config](https://github.com/will62794/mongo-repl-tla-models/blob/34711a7289fb1323c06d171a073b06a45ee26811/1_LearnCommitPointFromSyncSource_5_node.cfg)

#### **Bug 1: Heartbeat Commit Point Propagation, 5 nodes**

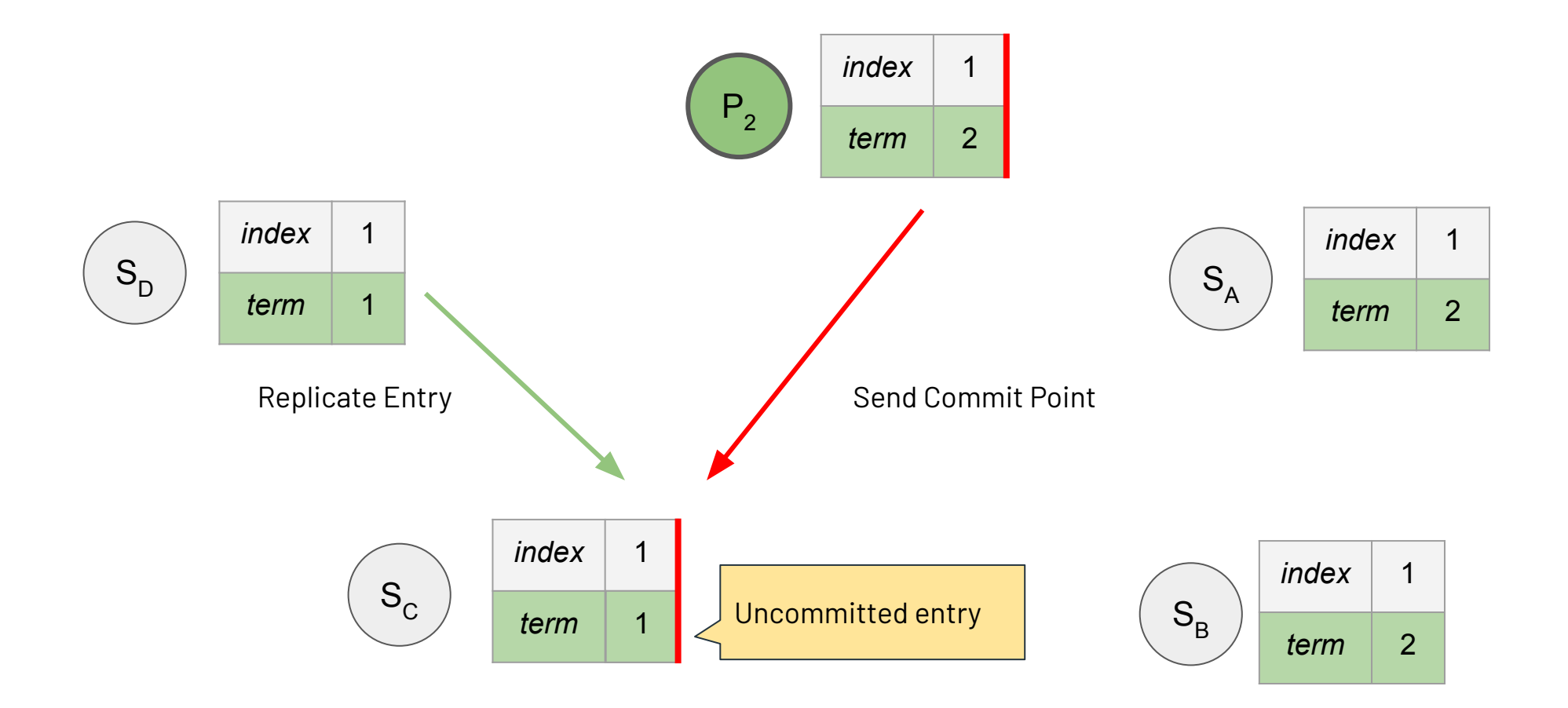

a man total till att filler sin film for

mongoDB.

#### **Bug 3: Sync Source Cycles**

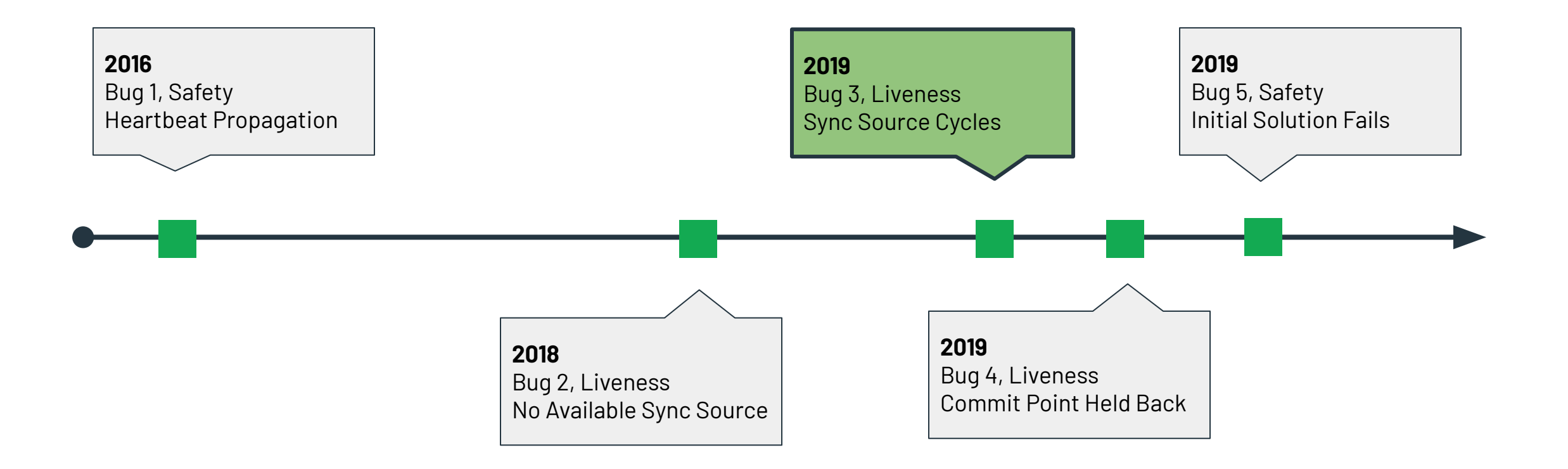

**Contact Matter and Lot**ted

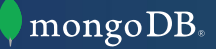

#### **Bug 2: No Available Sync Source**

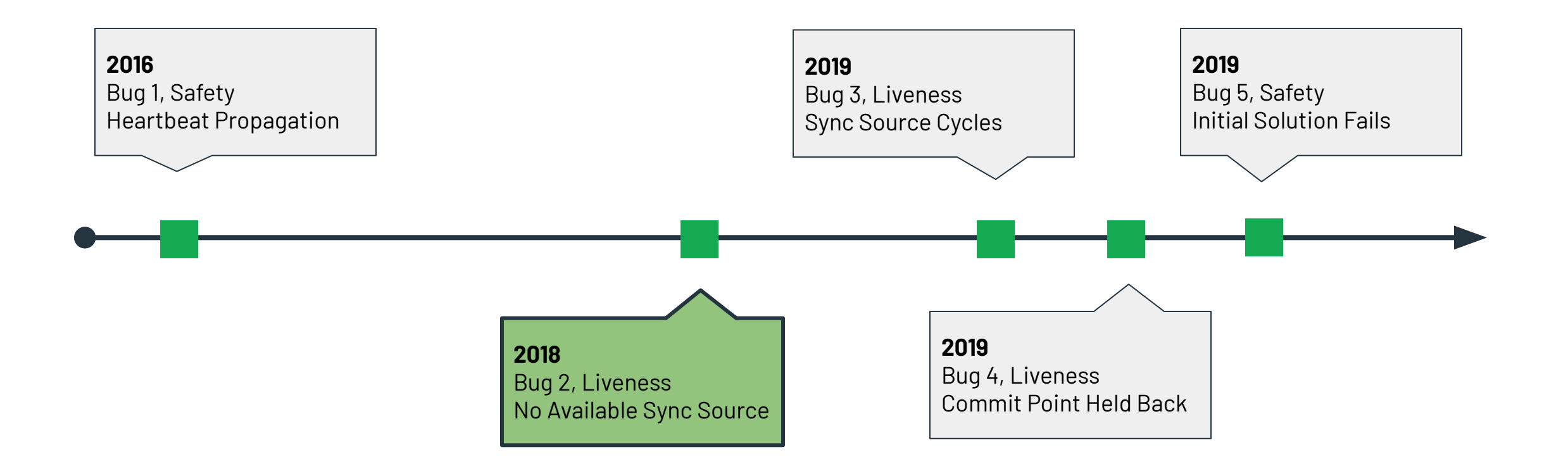

**Contact Ministral Contact Contact** 

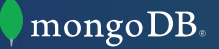

**Bug Timeline**

- 1. 2016 Heartbeat Commit Point Propagation (*Safety)*
- **2. 2018 No Available Sync Source (***Liveness)*
- 3. 2019 Sync Source Cycles (*Liveness)*
- 4. 2019Commit Point Held Back on Stale Nodes (*Liveness)*
- 5. 2019 Initial Solution Fails in 5 Node Replica Set (*Safety)*

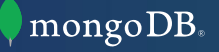

**Bug 2: No Available Sync Source**

• We define a liveness property of commit points that we want to hold true

\\* At any time, if two nodes' commit points are not the same, they

\\* will be the same eventually.

CommitPointEventuallyPropagates ==

 $\wedge$   $\wedge$  i, j \in Server:

 $(commitPoint[i]$  /= commitPoint[j] ~> commitPoint[i] = commitPoint[j])

**Bug 2: No Available Sync Source**

#### • Slight modification needed to account for perpetual rollbacks

\\* At any time, if two nodes' commit points are not the same, they

\\* will be the same eventually.

\\* This is checked after all possible rollback is done.

CommitPointEventuallyPropagates ==

```
\wedge \wedge i, j \in Server:
```
 $(commitPoint[i]$  /= commitPoint[j] ~>

(~ENABLED RollbackOplogAction => commitPoint[i] = commitPoint[j]))

a mandad. Or all the first

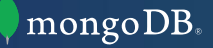

- Demonstrated the original liveness bug with TLC
	- <sup>o</sup> 3 nodes
	- <sup>o</sup> Property: CommitPointEventuallyPropagates
	- 2015 Macbook Pro, 3 CPU Cores (3.1 GHz Intel Core i7)
	- **Temporal Property Violation** found in 1 min. 06s
	- 19,694 distinct states generated
	- <sup>o</sup> [TLC config](https://github.com/will62794/mongo-repl-tla-models/blob/34711a7289fb1323c06d171a073b06a45ee26811/3_CommitPointPropagationLiveness.cfg)

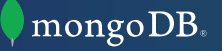

**Bug Timeline**

- 1. 2016 Heartbeat Commit Point Propagation (*Safety)*
- 2. 2018 No Available Sync Source (*Liveness)*
- **3. 2019 Sync Source Cycles (***Liveness)*
- 4. 2019Commit Point Held Back on Stale Nodes (*Liveness)*
- 5. 2019 Initial Solution Fails in 5 Node Replica Set (*Safety)*

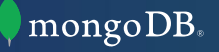

**Bug 3: Sync Source Cycles**

- We add an action to model sync source selection
- And then specify our correctness property
	- <sup>o</sup> We will specify this particular liveness property as an invariant

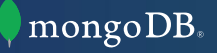

**Bug 3: Sync Source Cycles**

```
\* Server i chooses server j as its new sync source.
\setminus^* i can choose j as a sync source if log[i] is a prefix of log[j] and log[j] is longer than log[i].
ChooseNewSyncSource(i, j) ==\wedge \vee IsLogPrefix(i, j)
       \* If logs are equal, allow choosing sync source if it has a newer commit point.
      \setminus / \setminus \log[i] = \log[j] /\ commitPoint[j].index > commitPoint[i].index
   \sqrt{\phantom{a}} state[i] = Follower \backslash^* leaders don't need to sync oplog entries.
    /\ syncSource' = [syncSource EXCEPT ![i] = j]
    /\ UNCHANGED <<electionVars, logVars, commitPoint>>
```
a mandad. Or all the first

**Bug 3: Sync Source Cycles**

• Specifying the case of a 2 node cycle is much easier:

```
\* Does a 2 node sync source cycle exist?
SyncSourceCycleTwoNode ==
    \E s, t \in Server :
        \bigwedge s \bigwedge t
        \bigwedge syncSource[s] = t
         /\ syncSource[t] = s
```
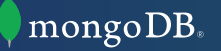

**Bug 3: Sync Source Cycles**

- We can also specify the general case i.e. a multi-node cycle
- Core idea: model the sync source spanning tree/graph in TLA+

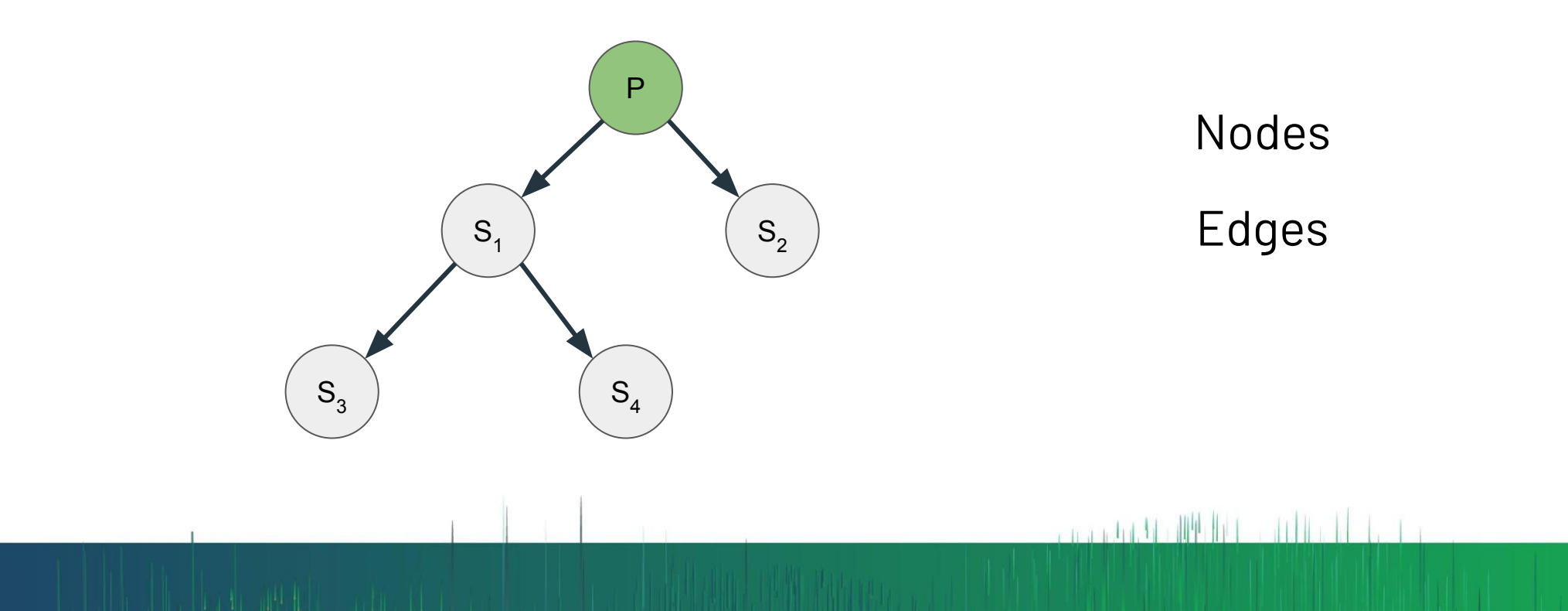

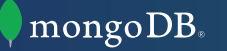

#### **Bug 3: Sync Source Cycles**

\\* The set of all paths (with bounded length) in the node graph that consists  $\backslash^*$  of edges  $\langle\langle s,t\rangle\rangle$  where s has t as a sync source.

 $-$  man ful. Or dPU dp (

SyncSourcePaths ==

- {p \in BoundedSeq(Server, Cardinality(Server)) :
	- $\{A \text{ i } \in \{1, \ldots, (Len(p)-1) : \text{syncSource}[p[i]] = p[i+1] \}$

#### **Bug 3: Sync Source Cycles**

\\* Is there a non-trivial path in the sync source graph from node i to node j? \\* This rules out trivial paths i.e. those of length 1. SyncSourcePath $(i, j) ==$  \E p \in SyncSourcePaths :  $\bigwedge$  Len $(p) > 1$  $\bigwedge$  p[1] = i  $\setminus^*$  the source node.  $\bigwedge$  p[Len(p)] = j \\* the target node.

2 march 1, 11 ditt 11 1

```
\* Does a general (multi-node) sync source cycle exist?
SyncSourceCycle == \E s \in Server : SyncSourcePath(s, s)
```
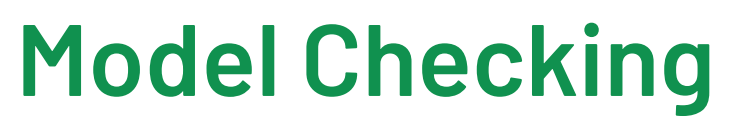

**Bug 3: Sync Source Cycles**

• Finally, we can ask specifically for cycles of size > 2

\\* The sync source cycle predicate.

NonTrivialSyncCycle == SyncSourceCycle /\ ~SyncSourceCycleTwoNode

\\* The invariant.

NoNonTrivialSyncCycle == ~NonTrivialSyncCycle

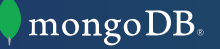

**Bug 3: Sync Source Cycles**

- Model checking stats:
	- 4 nodes, a symmetry set
	- State constraints: globalCurrentTerm  $\leq$  3,  $\forall$  i  $\in$  Server : Len(log[i])  $\leq$  3
	- <sup>o</sup> Invariant: NoNonTrivialSyncCycle
	- 2015 Macbook Pro, 3 CPU Cores (3.1 GHz Intel Core i7)
	- **Invariant violation** found in ~6 seconds
	- <sup>o</sup> **226,262 distinct states** in full state space
	- Multi-node sync source cycle was never seen in production or testing
	- [TLC config](https://github.com/will62794/mongo-repl-tla-models/blob/34711a7289fb1323c06d171a073b06a45ee26811/2_MultiNodeSyncSourceCycle.cfg)

# **Takeaways**

ارالا فانت

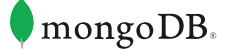

 $\mathbb{H}[\mathbb{F}][\mathbb{F}^n]$ 

 $\dim \mathbb{R}$  ,  $\mathbb{R}$  ,  $\mathbb{R}$ 

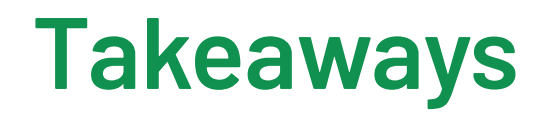

- Hard to know if a protocol is really correct without a formal model
	- It's very difficult for humans to reason about edge cases of concurrent/distributed algorithms
- Even very *simple* and *abstract* models can help catch non-trivial bugs
	- o No models allowed more than 3 log entries per node
	- o Asynchronous message passing was not modeled explicitly in our spec

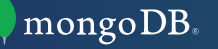

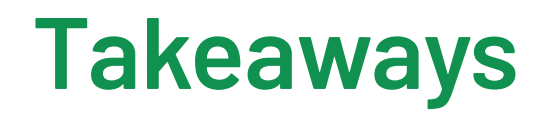

- We expect that formally modeling our system upfront could have saved 100s of hours of engineering time
	- Multi-year effort to root out all these bugs
	- Only took a few weeks to model and check the protocol using TLA+
- Future goal is to integrate TLA+ into design process at MongoDB

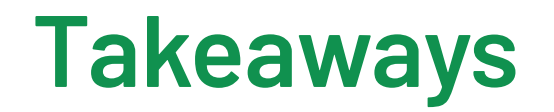

• The specs and models used can be found here: <https://github.com/will62794/mongo-repl-tla-models>

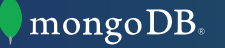

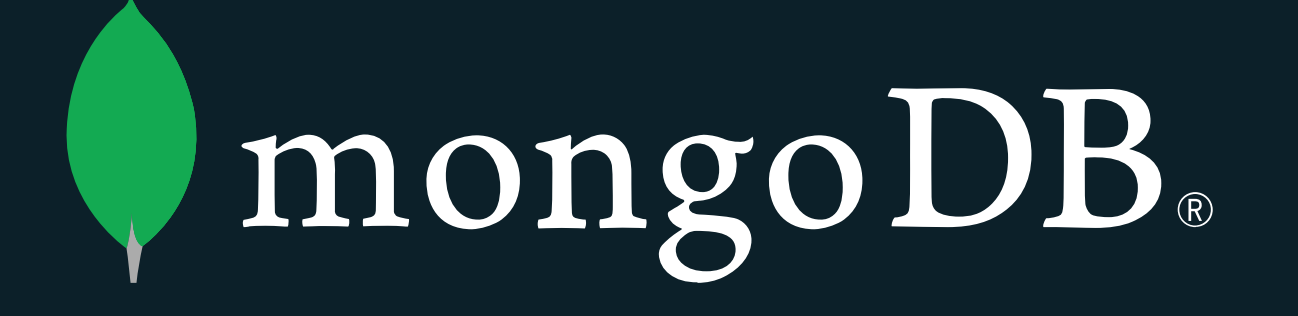